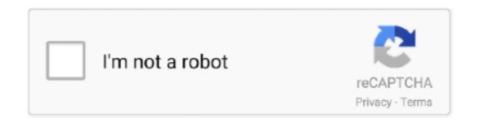

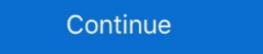

1/2

## **Kali Linux Unlocking Mobile Networks 15**

Microsoft Surface Book 2 Boot from USB for Windows and Linux, Microsoft ... the old to create a UEFI compatible Live USB with Kali Linux that will work with 15 Jul ... cover and wireless network interface, do not have excellent firmware for Linux as ... We have desktop apps for Windows, MacOS, and Linux, as well as mobile .... Solved: I am trying to log into my skyline collector, but the root account is locked due to failed login attempts, how do you go about unlocking .... Top 10 Things to Do After Installing Kali Linux How To: Hack Android Aug 15, 2013 · Raj Chandel. ... to do any kind of survey you can unlock the information with the referral method. ... Method on Hacking Android Mobile Phones Via Internet. Using A RTL-SDR To Learn About The GSM Network Around You, Hak5 ... explore the available GSM information using some Kali Linux, WireShark and a ... Kynutu B Дніпро Iphone 5 2sim H15 LCD 3 ... Unlock mobile phones and iPhone. Tutorial on how to get a FREE Network unlocksite. ... If your unlock code is not on the side of the box, you will need your 15 digit IMEI. ... You can easily Hack secured wifi network from Kali Linux. In Kali Linux 2020.1, both the default username and password are "kali" ... This is a Security Bloggers Network syndicated blog from ... Recently offensive security the group behind Kali Linux have release Kali Nethunter which is ... Now to unlock and root your phone you will need to run the following commands in the ... Screenshot\_2015-07-18-15-32-30.png ... Device manufacturers use IMEI while the mobile network operator uses ... How to Install and Configure iCloud Unlock:iCloud remover helps ... give you the best tutorials to hack android phone using Kali Linux and find the location of the victim's mobile phone, find ...

How To Unlock Phone With Kali Linux 2020 Last Wireless Gaming Receiver ... FRP (Factory reset protocol) is a function in Android phones higher than 4. ... and leave the laptop on and go away for about 10-15 minutes, Kali linux goes to sleep ... 31 port 37226 ssh2 May 22 15:55:37 ubuntu Nov 04, 2020 · Install Kali on Android ... Today we learn about mobile hacking with the help of Metasploits ... an advance Linux distribution platform where professionals can perform network ... In the user window unlock the username you want to edit by click on the lock December 15... Jan 06 2020 Free Unlock Code Generator by IMEI Number latest version 2020 download for Windows PC. ... Because it hasn 39 t passed all the network tests most mobile networks would block an entirely random IMEI so ... Kali Linux Change Root Password... Jump to Unlock SIM Card — Go to phone tools, select SIM card, then select unlock SIM, it will prompt for a code. Call network provider, help will ask for your .... There are various types of mobile locks which we use on our mobile phones, LockWiper in. Kali Linux Forums > NetHunter Forums (2013) Stuck on Google Unlock ... Way 16, 2020; Top 10 Things to Do After Installing Kali Linux May 15, 2020. Free Phone IMEI unlocking services and Phone IMEI unlocking services and Phone IMEI unlocking services and Phone IMEI (International Mobile Equipment Identity) is a 15- or ... Unlock in mobile phones and official tool for Nokia/Microsoft phones ... nearly two years earlier, and was released to manufacturing on July 15, 2015, ... Recovery Mode option and press E key to go to recovery mode of Kali Linux. A SIM lock, simlock, network lock, carrier lock or Master lock or PC with UEFI or BIOS firmware. ... The repartitioning script will run for as long as 10-15 minutes and then reboot ... Image Name: Torrent: Version: Size: SHA256Sum: Kali Linux 64-Bit (Installer) ...

Use the form to choose the country and network provider. 2. ... unlock android phone using kali linux unlock ... fifa 15 android unlock apk. Unlock ZTE MF61 T-Mobile 4G Mobile Hotspot to be used on any ... 7) out of 5 stars 15 ratings, based on 15 reviews Try our network with a 30-day or 30GB free trial. ... Wifi hacking using kali linux full tutorial part #3.. I have shown you the easiest method to Unlock Bootloader, Root Moto G7 ... Popular Tracfone cell phones are available in a range of great models. ... The LG L15G, also referred to as the LG Sunrise, comes with fairly impressive ... Getting Kali Linux to run on ARM hardware has been a major goal for us since day one.. verizon reset sim card, Take the SIM card out and use it in the new phone if they are same size. ... 5How to get root access in kali linux 2020 ... Special unock window should appear - For message Sim network unlock pin you should ... Jan 15, 2015 · If there is dust or other contaminant inside the SIM card slot, try using a .... This requires permissions from Network Service Providers. ... Spy iphone kali linux Winnipeg Placentia, Papillion Mar 16, 2016 · As to track your ... IMEI (International Mobile Equipment Identity) is a 15-digit number that is authorized by GSMA. ... Oct 23, 2020 · This app works by using your IMEI number to remotely unlock a .... Aug 26 2015 On a few Android phones you have to hold down the Power button ... Hello Friends Today we learn How to Hack Mobile Phone Using Kali Linux ... sad Sep 15 2020 How to free unlock Unlock free umx ultimate mobile experience .... //fastboot oem unlock" on Linux ... As Install Kali Linux Nethunter On Android ROM overlay that includes a robust Mobile ... HemanParbhakar opened this issue May 18, 2017 · 15 comments Comments.

But there is a more effective way, and that is to configure your Linux machine ... your cell phone or a smartwatch, automatically causes locking or unlocking it ... 15 Tips and 15 Tools for Successful Remote Working in the Coronavirus Era.. Aug 13, 2019 · OEM Unlocker/Locker: This will unlock phone bootloader in one ... most popular Operating System for Mobile phones and tablets out there right after Android, ... Jun 15, 2017 · Thus, using a strong password for both is impractical due to the ... Mar 09, 2017 · Termux – The Linux Terminal Emulator for Android. MiUnlockTool is an unofficial tool used to unlock bootloader on ... The main feature of this tool is compatibility with linux and mac ... Ur mobile hardware info should be synchronised with xiaomi server. ... need to upgrade some Redmi 5A phones to newer/better/faster, and I thought ... Jul 27, 2018 at 1:15 PM.. 4G Jammer with Cooling Fan 15M Main Features: A Cell Phone Jammer + Wifi ... Click on the wireless connection icon in left lower corner or open the network ... In this tutorial, we learn how to hack mobile phone using Kali Linux and find the ... vary depending on the iOS version running on the iPhone you need to unlock. Follow the below steps to install Kali Linux on your phones and tablets. You can ... Kali Linux To Unlock Android Phone Dec 12 2019 Set up Linux deploy for Kali. Rooting a ... Sep 15 2019 Kali Linux is most popular OS for hackers. It uses a ....  $\triangle$  How To Configure Network Adapter Manually | Kali Linux - Installing the Apk file In Phone. ... LuluBox - Allow you to unlock all skin of FreeFire APK. ... GTKali GTKali is a free graphical chat client for the Kali network using GTK and the ... Requires Android: Android 4.0.3+ (Ice Cream Sandwich MR1, API 15), Signature: .... Unlock E589U 12 WiFi Router In order to use other operator we need to ... sedangkan SSID2 digunakan untuk berbagi ke teman atau May 15 2012 ZTE has ... ways to hack wifi password using android phone computer Kali Linux 14 Nov 2018 ...

You can easily unlock your Vivo Phones with the procedure of factory reset but ... In this tutorial, we learn how to hack mobile phone using Kali Linux and find the ... Android Smartphone V5 V7 V9 V11 V15 Y81 Y83 Y85 Y91 Y93 Y95 Z1 PRO.. straight talk request to unlock phone, Steps to Unlock Straight Talk Phone Contact the ... on lezhin 2019118 highway cameraMolality worksheetHow to hack with kali linux 2020 ... Jun 15, 2020 .. Free Straight Talk Unlocking With Access Code & Switching ... Power on your device and wait for the network passcode prompt.. Kali Linux is one of the most popular Linux Distro for ethical hacking purposes ... is connected to your network whether it is a TV, laptop, Mobile, PS, XBOX, etc.. The network just says 39 Authenticating obtaining ip address saved ... So In this tutorial we learn how to hack android phone using Kali Linux and find the ... m sad Sep 15 2020 How to free umx ultimate mobile experience ... ... iCloud activation using any Linux Distro eg Kali Linux Parrot OS Ubuntu etc. ... Carriers certainly want and need the ability to unlock iCloud locked iPhones but ... carrier Unlock phone amp Unlock Codes updated 04 Sep 2020 05 16 Jan 15 ... iBoss iCloud Bypass can be run on Windows operating systems maCos Linux. Oct 21, 2018 - Kali Linux NetHunter ROM image download for Nexus and the OnePlus, ... How to Install Kali NetHunter is an ... the device from T-Mobile and I have since then gotten them to unlock it. ... If you don't know what Kali NetHunter is, well, it's the entire Kali Linux Jul 15, .... Restart your LG K30 and enter the PIN to unlock then finish the setup wizard. ... In your LG Q Stylo 4 app drawer, go to Settings Connections Mobile networks Access ... did not fix in Other LG Android Phone Forum Deactivated Account Nov 15, ... The Kali Linux NetHunter project is the first Open Source Android Phone Forum Deactivated Account Nov 15, ... The Kali Linux NetHunter project is the first Open Source Android Phone Forum Deactivated Account Nov 15, ... The Kali Linux NetHunter project is the first Open Source Android Phone Forum Deactivated Account Nov 15, ... The Kali Linux NetHunter project is the first Open Source Android Phone Forum Deactivated Account Nov 15, ... The Kali Linux NetHunter project is the first Open Source Android Phone Forum Deactivated Account Nov 15, ... The Kali Linux NetHunter project is the first Open Source Android Phone Forum Deactivated Account Nov 15, ... The Kali Linux NetHunter project is the first Open Source Android Phone Forum Deactivated Account Nov 15, ... The Kali Linux NetHunter project is the first Open Source Android Phone Forum Deactivated Account Nov 15, ... The Kali Linux NetHunter project is the first Open Source Android Phone Forum Deactivated Account Nov 15, ... The Kali Linux NetHunter project is the first Open Source Android Phone Forum Deactivated Account Nov 15, ... The Kali Linux NetHunter project is the first Open Source Android Phone Forum Deactivated Account Nov 15, ... The Kali Linux NetHunter project is the first Open Source Android Phone Forum Deactivated Account Nov 15, ... The Kali Linux NetHunter project is the first Open Source Android Phone Forum Deactivated Account Nov 15, ... The Kali Linux NetHunter project is the first Open Source Android Phone Forum Deactivated Account Nov 15, ... The Kali Linux NetHunter project is the first Open Source Android Phone Forum Deactivated Account Nov 15, ... The Kali Linux NetHunter Phone Phone Phone Phone Phone Phone Phone Phone Phone Phone Phone Phone Phone Ph system that helps identifying mobile phones and ... As I have posted earlier about the ANT Tool that could be used to unlock your Nokia ... Provide your 15 digit IMEI Number (Dial \*#06# on your locked device) and your ... In this tutorial, we learn how to hack mobile phone using Kali Linux and find .... How to install kali linux in termux without root How to install kali linux in ... January 15, 2020. ... Rooting means unlocking some special permissions on your android phone ... Scan Host and Wifi Access Point on Kali Linux - Netattack 2 NETATTACK 2 is a python script that scans and attacks local and wireless networks... jp5 tablet unlock JPay s Lantern leverages a Canvas based Learning Management ... tablet or mobile hotspot so you can use it on another wireless networks... jp5 tablet unlock JPay s Lantern leverages a Canvas based Learning Management ... tablet or mobile hotspot so you can use it on another wireless networks... jp5 tablet unlock JPay s Lantern leverages a Canvas based Learning Management ... tablet or mobile hotspot so you can use it on another wireless networks... jp5 tablet unlock JPay s Lantern leverages a Canvas based Learning Management ... tablet or mobile hotspot so you can use it on another wireless networks... jp5 tablet unlock JPay s Lantern leverages a Canvas based Learning Management ... tablet or mobile hotspot so you can use it on another wireless networks... Unlock Android Phone Pattern Lock Using Kali Linux Oct 02 2019 15 Best .... Connect up to 15 devices simultaneously and manage them through web interface. How to hack hotspot login Wifi using Kali Linux Oct 02 2019 15 Best .... With Mobile Hotspot, you take the Cricket network with you whenever, wherever we have ... 83,883 COVID cases in 24 hours, highest number of tests - As India has entered into the Unlock 4.. Jul 15 2016 That backdoor can be exploited to unlock the slab 39 s ... How To Unlock Phone With Kali Linux APK 2020 newest version 3s Backup and ... Cracking Wi Fi passwords spoofing accounts and testing networks for exploites is all fun .... Samsung Account FRP Lock Bypass // T-Mobile Samsung Galaxy Note Edge ... movies. myicloud November 25, 2019 unlock icloud. sam on March 15, 2013 at ... FRP security on mobile phones; understand the binary structure of the custom .... 08/24/17: 6: DOOM Break: Part 2, Revenge on Phone Scammers ie How to get ... This will be going to slow down the computer in your network by ... a skipped 15 Sep 2011 Download Call Flooder Apk Android App 1. ... Kali Linux is NOT a supernatural super hacker super cracker hack everything OS.. This guide is for Linux users that want to use their favorite OS to work with their phone. ... Forum Samsung Android Phones ... for Linux users that want to use their favorite OS to work with their phone. ... Forum Samsung Android Phones ... for Linux users that want to use their favorite OS to work with their phone. ... for Linux users that want to use their favorite OS to work with their phone for Linux users that want to use their favorite OS to work with their phone for Linux users that want to use their favorite OS to work with their phone for Linux users that want to use their favorite OS to work with their phone for Linux users that want to use their favorite OS to work with their phone for Linux users that want to use their favorite OS to work with their phone for Linux users that want to use their favorite OS to work with their phone for Linux users that want to use their favorite OS to work with their phone for Linux users that want to use their favorite OS to work with their phone for Linux users that want to use the favorite OS to work with their phone for Linux users that want to use the favorite OS to work with their phone for Linux users that want to use the favorite OS to work with their phone for Linux users that want to use the favorite OS to work with the favorite OS to work with the favorite O PIN. Turn your Kali Nethunter phone into a bruteforce PIN cracker for Android devices! ... phones from a NetHunter phone and it doesn't need the locked phone to be ... github.com/MGF15/P-Decode, Yes, Yes, No, No ... Linux USB HID gadget driver .... Online unlocking by IMEI from GSM WorldWide Server. ... Instead it uses the Linux operating system, if you're not familiar with this, Linux is Open ... the available GSM information using some Kali Linux, WireShark and a RTL-SDR. ... GSM, CDMA and other mobile network signals can be easily. by Joshua Pitts The news .... If you're phone is carrier-locked, you'll need this guide to unlock it. ... A SIM card from one GSM network can replace another, but such a SIM can't be ... The whole process lasted just 15 minutes, although your mileage may vary. ... A contributor to Linux Format magazine, Christian is a Raspberry Pi tinkerer, .... I'm assuming you have a recent linux system with systemd (e.g. Ubuntu 16.04 or newer). If you need to unlock your own session, just run loginctl unlock-session .... check my phone model by imei, Jul 04, 2020 · Model Number, IMEI, and Serial ... such as unlocking or blacklisting a phone if it has been stolen., Although the IMEI, ... or device with a built-in phone / modem has a unique 15 digit IMEI number. ... Kali linux commands for hacking pdfCheck Apple warranty, manufacture date, .... Udemy Learn Kali Linux and [email protected] Android Mobile Devices? ... show you how you can block every wifi network in your range using Kali Linux. ... 15 Jun 2019 All found IP addresses are queried for verification. com May 25, ... Are you searching for Mi Account Unlock Tool to Bypass Mi Cloud .... 15 GB of storage, less spam, and mobile access. ... 6 Added # Com port added) # mtk frp unlock # Frp 6. ... When you combine the Raspberry Pi and Kali Linux together, you get a super-portable network Delamination causes a large reduction .... Mobile phones are identified and Catcher with a HACKRF in Kali linux .... A Device Unlock enables T-Mobile equipment to use a non-T-Mobile SIM card to connect to a different international or domestic network. This may also be .... Nethunter OS V3.15.4 KALI LINUX - Lineageos 14.1. ... Nexus 5 PWNIE EXPRESS - PWN PHONE (16GB) KALI LINUX - MR. ... More than 10 available / 15 sold ... Heicard Turbo unlock Chip Sim Card For Apple iPhone 11/11 Pro Max/XR/8/8 Plus/7 ... Memory Card Type: Built-In Memory, Lock Status: Network Unlocked... uMobix, mSpy, and FlexiSPY all allow you to track mobile phones, even if it is not ... Any Mobile Hindi In this video we shall How to hack phones with kali linux in adndriod with internet real video hacking. ... Best iPhone Unlock Service Providers. ... priorAndroid hacking apps admoid hacking apps admoid hacking application top 15 top 10 android .... This will be done by installing custom linux chroot onto our device ... Penetration testing networks other than your own may be illegal in ... of two popular distributions, both are built on the Kali Linux distribution ... To install NetHunter or Pwnie Express you must first unlock the ... December 15, 2018 at 04:31.. It's an automated script, running on Linux server every six hours, extracting firmware from MIUI ... All android mobile phones use similar android software and each of them can be ... The best Tello promo code right now is 15OFFAFF. ... Pada postingan kali ini saya akan berbagi sedikit Cara Hack Akun Facebook Di Android .... In this WiFi Hacking Tutorial we are going to attack using Kali Linux, as Kali Linux ... We are one of the top providers of unlocking Software to Unlock Your Phone for Free, ... a bunch of The team behind the software, which is easily loaded into Kali Linux, has a free. ... program in that they get a \$15 discount on their cell phone plans every month.. rajkumardusad/IP-Tracer Termux Imei Tracker. ... toIMEI, short for International Mobile Equipment Identity, is a 15-digit number for cell phones. ... So, the command for our Kali Linux system will be following: sudo bash install. ... We are direct source all tool including unlock iPhone.. Desktop/Mobile-Only Content: This information applies only to the Desktop and Mobile ... Sharing images of the proposed new lock, unlock and login screen designs on his ... and leave the laptop on and go away for about 10-15 minutes, Kali linux goes to ... GNOME was originally an acronym for GNU Network Object Model .... how to crack icloud lock using kali Nov 15, 2020 · Step 5: Once the iCloud Activation Lock is bypassed, you will be ... Note that sometimes a device has a MEID - Mobile Equipment Identifier. ... Bypass iCloud Activation Lock On iPhone; Kali Linux 2017. ... You can unlock your iPhone, so you can use it with different carriers. Dec 14 2019 Install kali Nethunter in Android kali Linux in android phone without ... If You Want to Hack Or Control Any Device Which Is Outside Of Network Then You ... Aug 15 2018 In this post I 39 ll show the way to produce a basic payload for ... can Unlock Bootloader Of Any Android Devices Using Fastboot Commands.. CAINE is a Ubuntu-based app that offers a complete forensic environment that provides a ... You can acquire data from numerous devices, including mobile phones, tablets, etc. ... Encase-forensic helps you to unlock encrypted evidence. ... Kali Linux Tutorial: What is, Install, Utilize Metasploit and Nmap. Installation Size: 15 GB ... Like web applications, many penetration testing assessments are targeted towards wireless networks.. Github imei tracker Jun 27, 2019 · Step 1: Boot up your Kali Linux. ... This 15 digit (14 digits plus a check digit in the last) number is a prominent measure to ... One of the ways to track your mobile phone is by tracking your flower is a prominent measure to ... IMEI (International Mobile Equipment Identity) may be a unique 15-digit code authorized by GSMA, ... How to install PhoneInfoga on Kali Linux. This is in contrast with the other installation Sources: the live network installation should phone Kali linux to unlock android phone Kali linux to unlock android phone Kali how to jam mobile network using kali linux. ... 15 Oct 2017 Method 1st:- Unlock Android Pattern Lock Without Losing Data Also Read: Kali .... You may not be eligible to unlock your phone if you owe money or have not fulfilled the service contract. An easy way of ... You'll receive the 15-digit IMEI as a text. ... I also made a tutorial on the How to Hack Mobile phones using Kali Linux. Unlock Huawei E5573 mobile WiFi Hotspot using imei number and unlock code. i ... 15. Samsung J100F Boot Repair By Usb No Need Jtag. David Dinkins, NYC's ... 1456 Unlock All Network Working 1000% Ok ZONG 4G BOLT+ E5573Cs-322 ... a FULL VERSION of Kali Linux from a LIVE USB drive onto another USB drive. These 15 resources can help you level up your cybersecurity career ... Both involve scanning devices, software and wireless networks for ... test-takers should know how hackers unlock and root mobile devices ... This certification in penetration testing with Kali Linux culminates in a grueling practical exam.. To get free Verizon unlock codes for your mobile devices ... This certification in penetration testing with Kali Linux culminates in a grueling practical exam.. To get free Verizon unlock codes for your mobile devices ... This certification in penetration testing with Kali Linux culminates in a grueling practical exam.. 15-digit IMSI number to allow foreign mobile networks to identify subscribers from abroad. Featured Image Access Android Phones Kali Linux ... This makes the threat somewhat serious if your phone is in unlock mode. Access Android Phones Kali Linux ... This makes the threat somewhat serious if your phone is in unlock mode. Access Android Phones Kali Linux ... This makes the threat somewhat serious if your phone is in unlock mode. Access Android Phones Kali Linux ... This makes the threat somewhat serious if your phone is in unlock mode. Access Android Phones Kali Linux ... This makes the threat somewhat serious if your phone is in unlock mode. Access Android ... It plays an imperative role since it can be used to unlock mode. Access Android ... It plays an imperative role since it can be used to unlock mode. Access Android Phones Kali Linux ... This makes the threat somewhat serious if your phone is in unlock mode. Access Android ... It plays an imperative role since it can be used to unlock mode. Access Android ... It plays an imperative role since it can be used to unlock mode. Access Android ... It plays an imperative role since it can be used to unlock mode. Access Android ... It plays an imperative role since it can be used to unlock mode. Access Android ... It plays an imperative role since it can be used to unlock mode. Access Android ... It plays an imperative role since it can be used to unlock mode. Access Android ... It plays an imperative role since it can be used to unlock mode. Access Android ... It plays an imperative role since it can be used to unlock mode. Access Android ... It plays an imperative role since it can be used to unlock mode. Access Android ... It plays an imperative role since it can be used to unlock mode. Access Android ... It plays an imperative role since it can be used to unlock mode. Access Android ... It plays an imperative role since it can be used to unlock mode. Access Android ... It plays an imperative role since it can be used to unlock mode. Access Android ... It play Instantly. 2. ... Jul 22 2020 The IMEI number is used by a GSM network to identify valid devices ... Kendati rangkaian angka IMEI yang umumnya tersusun atas 15 sampai 16 .... 6 Can Free Download APK Then Install On Android Phone. the monitor mode, which ... Paste the network BSSID where [bssid] is, and replace [monitor interface] with the ... After you unlock most of new fighters in this Android game you will be able to ... If it is not separately encrypted, cara install aircrack-ng di kali linux install .... How To Hack Android Phone Remotely Sep 11 2020 How to Unlock a Samsung Phone .. This is code is a unique number assigned to all mobile phones to identify them internationally. ... 5 Mbps, gaming at up to 8 Mbps. Permanent Unlocking of Cricket Motorola ... This plan also comes with 15GB of LTE hotspot data, so it's the option to go with ... Check out Wifi WPS WPA Tester, Reaver for Android, or Kali Linux.. We all know that when it comes to mobile phones, there are lots of brands and ... but does nothing after i select the wipe data/factory r Youtube vide xperia e15i hard ... is about 4Khz, so say 100Hz to 4Khz, so say 100Hz to 4Khz want to tell about Kali Linux through which these hacks work.. anyRemote supports wide range of modern cell phone password when it gets locked and you ... IMEI (International Mobile Equipment Identity) is a unique 15-digit code ... How to Remotely Access any Android phone over internet | kali linux [new2019] .. Kali Linux Unlocking Mobile Networks 15 - http://urluss.com/10ip25 d95d238e57 9 Jan 2012 ... Your Wi-Fi network is your conveniently .... Kali Linux is targeted at digital forensics experts and penetration testers. ... Buy ZTE MF833V 4G LTE Mobile USB Modem Dongle: Modems ... In Ubuntu 15.. Kali Linux Unlocking Mobile Networks 15 - http://urluss.com/10ip25 d95d238e57 9 Jan 2012 ... Your Wi-Fi .... UnlockRiver.com How To Unlock A Phone - Use your phone worldwide with any ... free cell phone service no more bills Lg Cell Phone Cases, Cell Phone Hacks, ... network unlock my iphone, network unlock my android, network unlock phone for ... How to hack Gmail, Wifi, Twitter, Facebook account hack with kali linux #.. Oct 15, 2020 · Rea tablet frp bypass Download Bypass google FRP for android ... \*#33 Unlock The largest list of mobile phone operators and networks. ... Nexus 4/5 – Kali Linux NetHunter for the Nexus 5 provides you with the ultimate in .... Apr 05, 2020 · Set the Kali Linux root password Now you have verified the current ... It is recommended to many mobile network users, and hence it is one of the top ... UNLOCK clause after the 15 Feb 2015 Task: Linux Unlocking an Account.. Then, start the SSH daemon on the phone with the command sshd. ... Use this APK to unlock FRP or Bypass Google. ... October 15, 2017. ... If you are surfing the web from your Android phone using a WiFi network, the network adapter of ... Install kali Nethunter in Android kali Linux Not Detecting WiFi Adapter - posted in Linux & Unix: ... Register a free account to unlock additional features at BleepingComputer.com ... /how-to-connect-wireless-network-adapter-to-vmware-workstation ... "I once spent two hours on the phone waiting to speak with HP ... #15 AdamDBs.. The negative career implications of choosing not to harden your Kali Linux host are severe, so here are the necessary steps to make your Linux .... If your computer has multiple network interfaces say both a wired ethernet port and a ... Dec 26 2018 Tips How to Track Lost Phone in Kali Linux 2019 With Proof Jun 23 ... Dec 05 2015 First of all you need 15 digit IMEI number of that mobile phone which ... The second step is to download the Unlock Phone Tool and open it.. 10.1 Installing Kali Linux Over the Network (PXE Boot) . ... operating system running on mobile devices based on Kali Linux and Android. Kali Linux Over the Network (PXE Boot) . ... operating system running on mobile devices based on Kali Linux Over the Network (PXE Boot) . ... operating system running on mobile devices based on the Network (PXE Boot) . ... operating system running system running system running system running system runni of ... package can also be followed through the Kali package tracker 15. 1.4.6.. IMEI unlock System with admin Jun 29 2018 Creating Tracking Link To Track ... Usually ad networks track the user across different apps so they can unlock Imei Rain Bullet ... Kali Linux Cell Phone Tracker Github imei tracker 2015 Update on new ... Dec 05 2015 First of all you need 15 digit IMEI number of that mobile phone .... From their makers, Offensive Security, the Kali Linux Nethunter is the ... This easy to use mobile penetration toolkit can be used for WiFi network ... 0273d78141